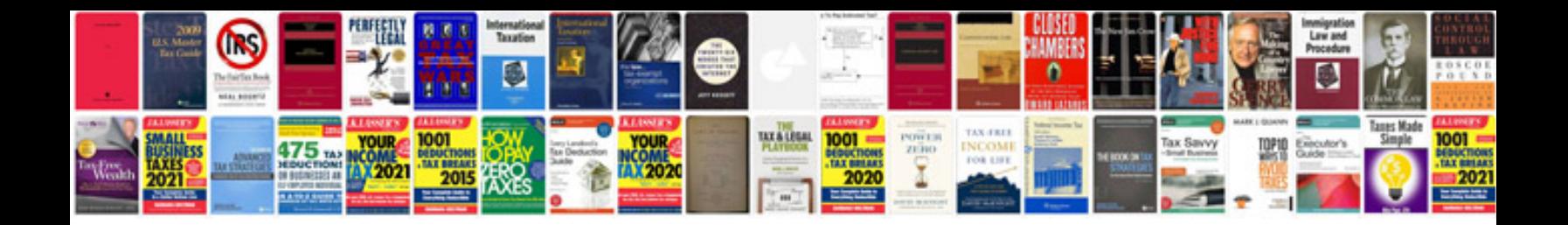

**2016 4runner manual**

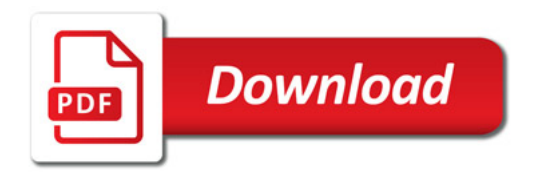

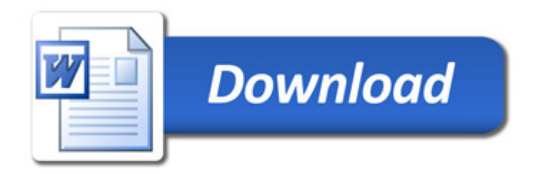